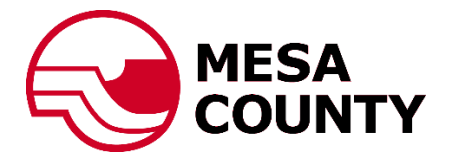

## **Electronic Plan Review Customer Portal User Guide**

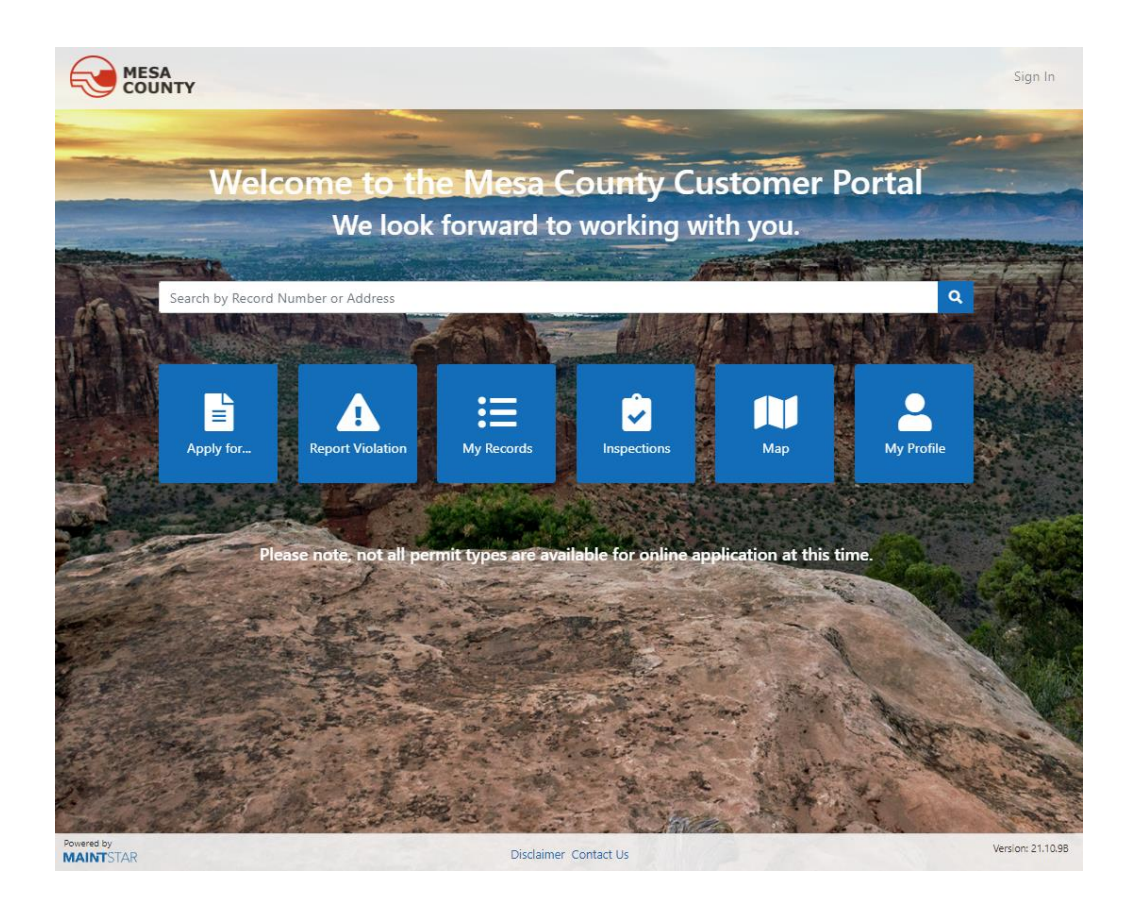

[Mesa County Customer Portal](https://h9.maintstar.co/MesaCountyportal/#/)

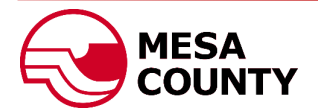

## Set up a portal account:

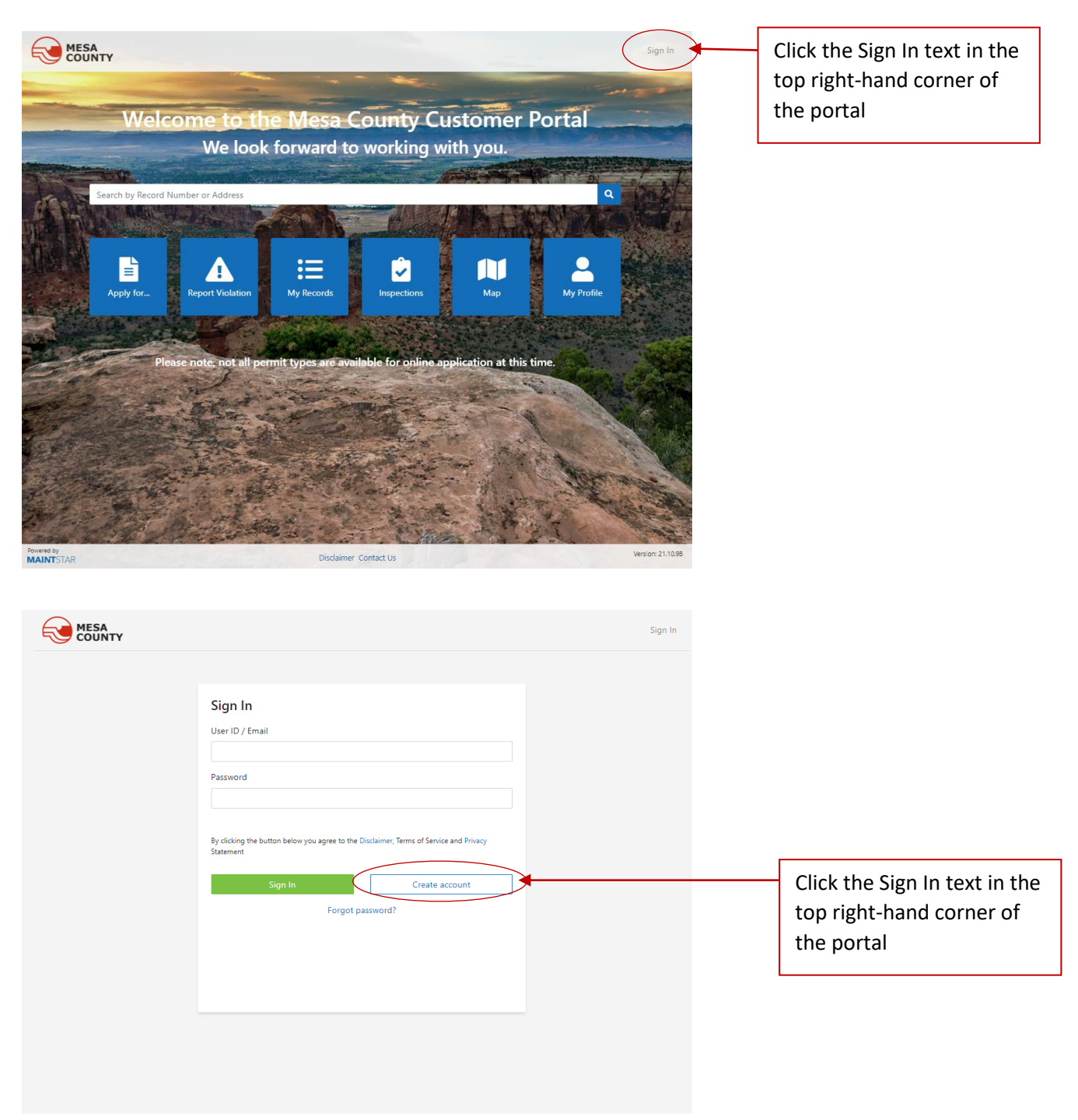

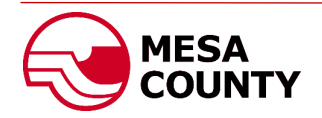

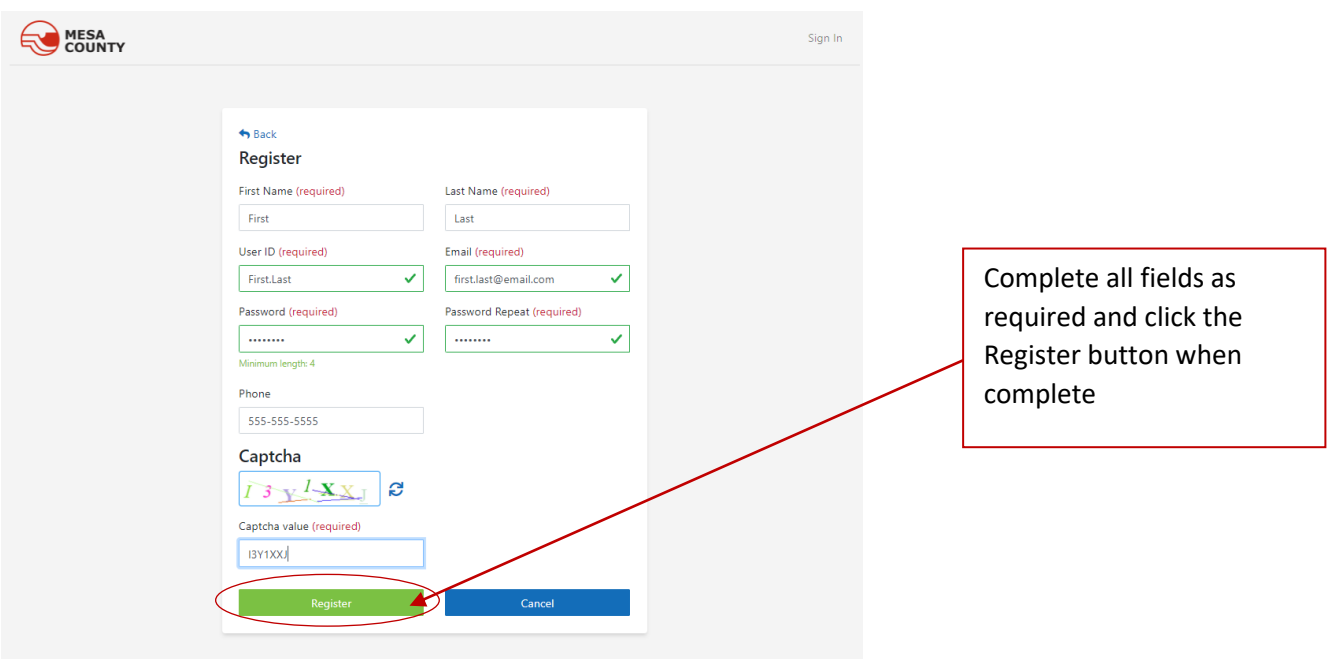

## **NOTE:** THIS STEP IS OPTIONAL AND NOT REQUIRED TO BE COMPLETED TO APPLY FOR A PROJECT OR PERMIT

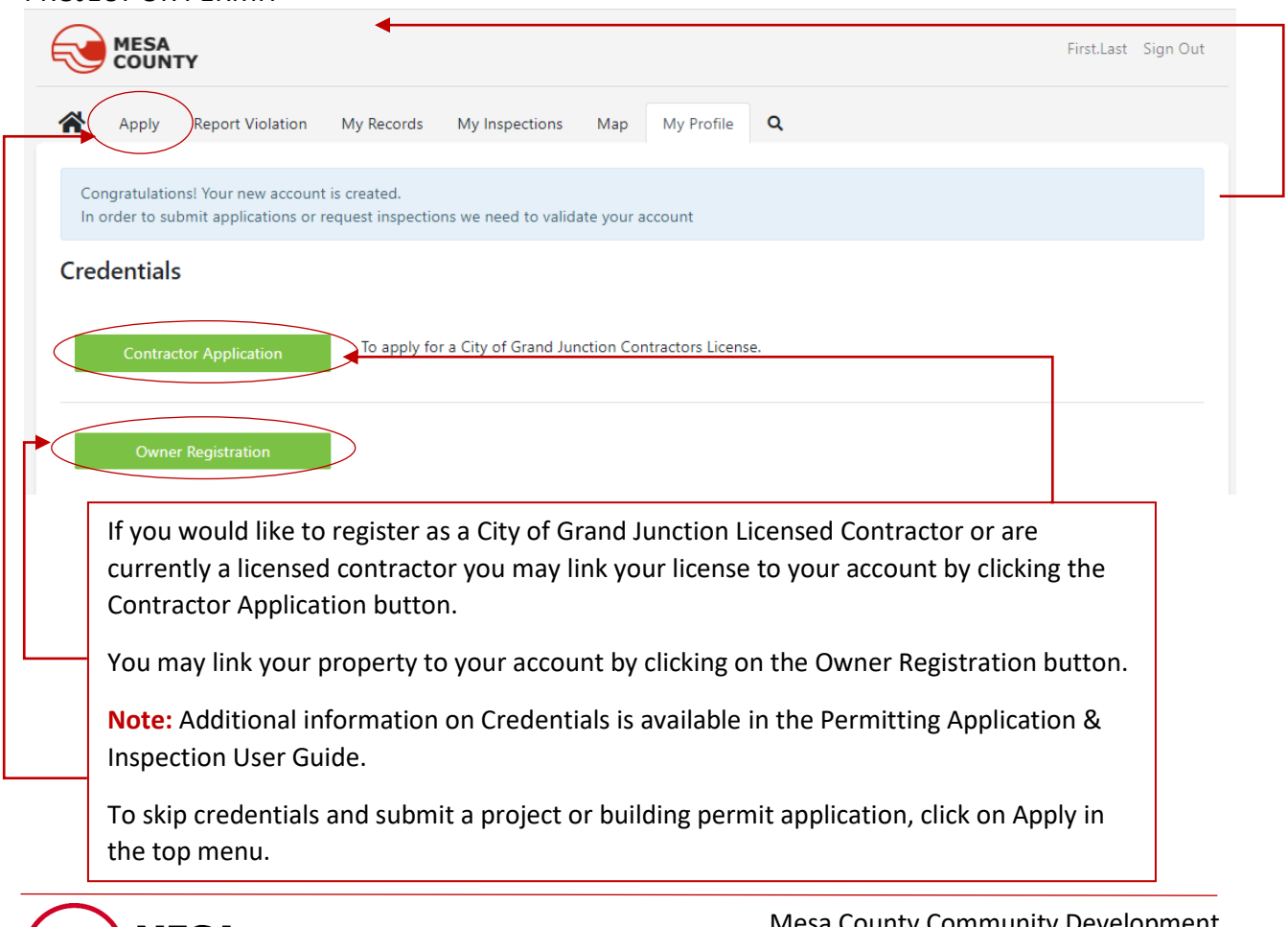

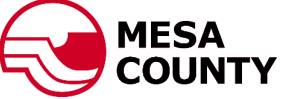

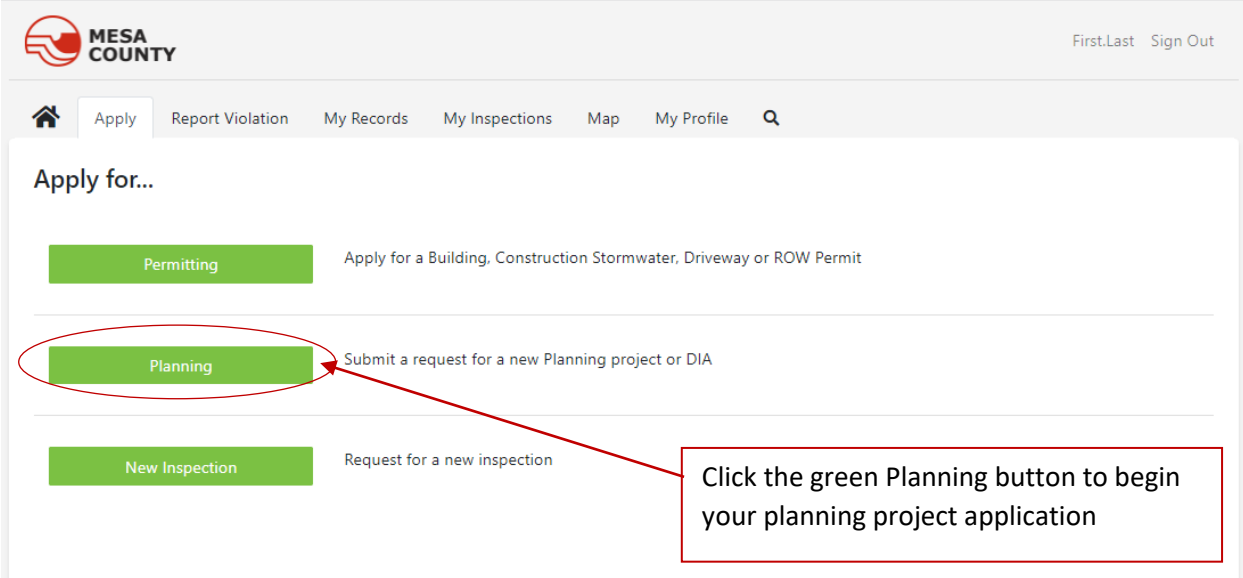

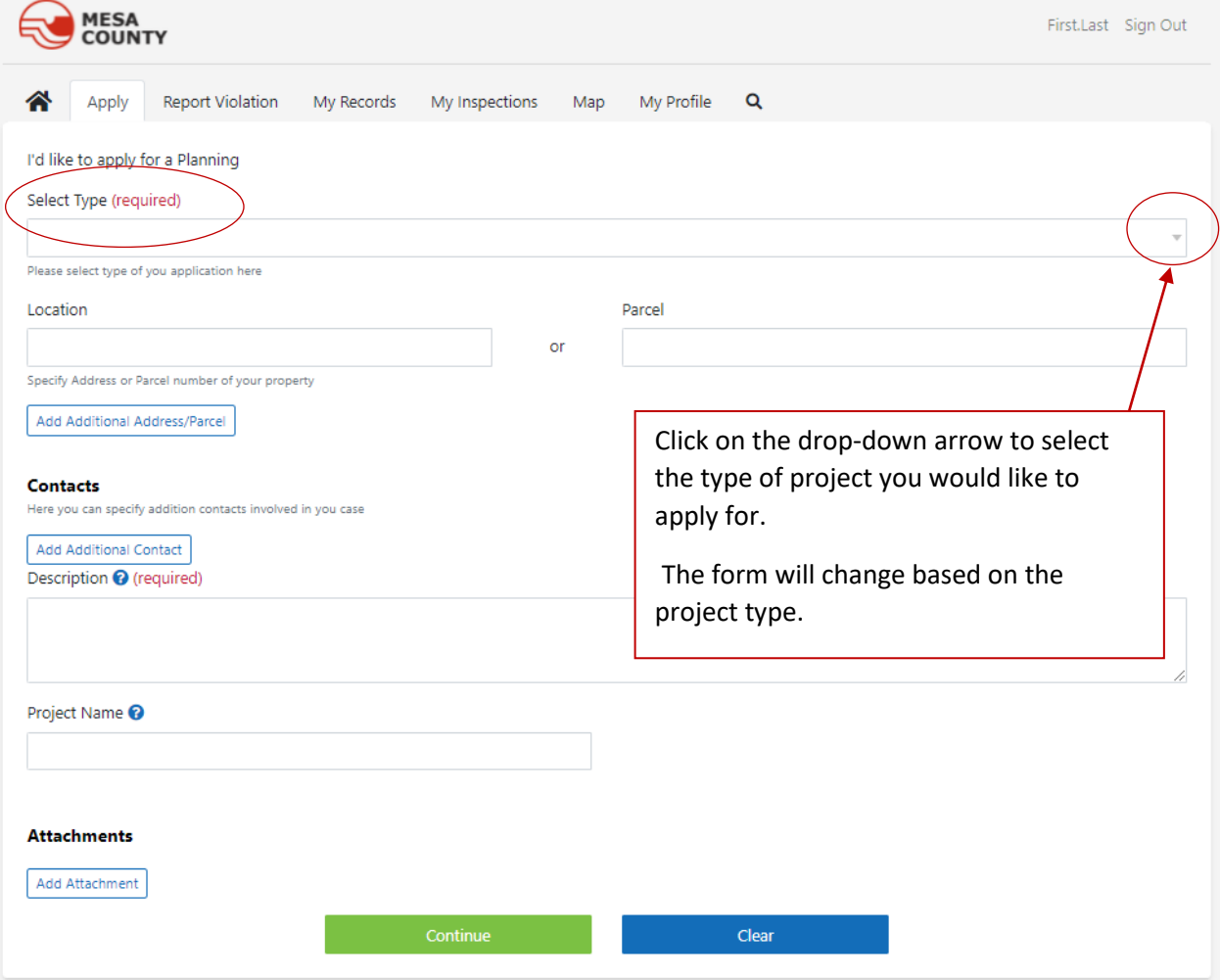

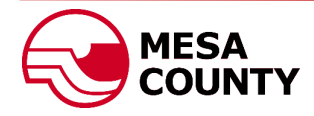

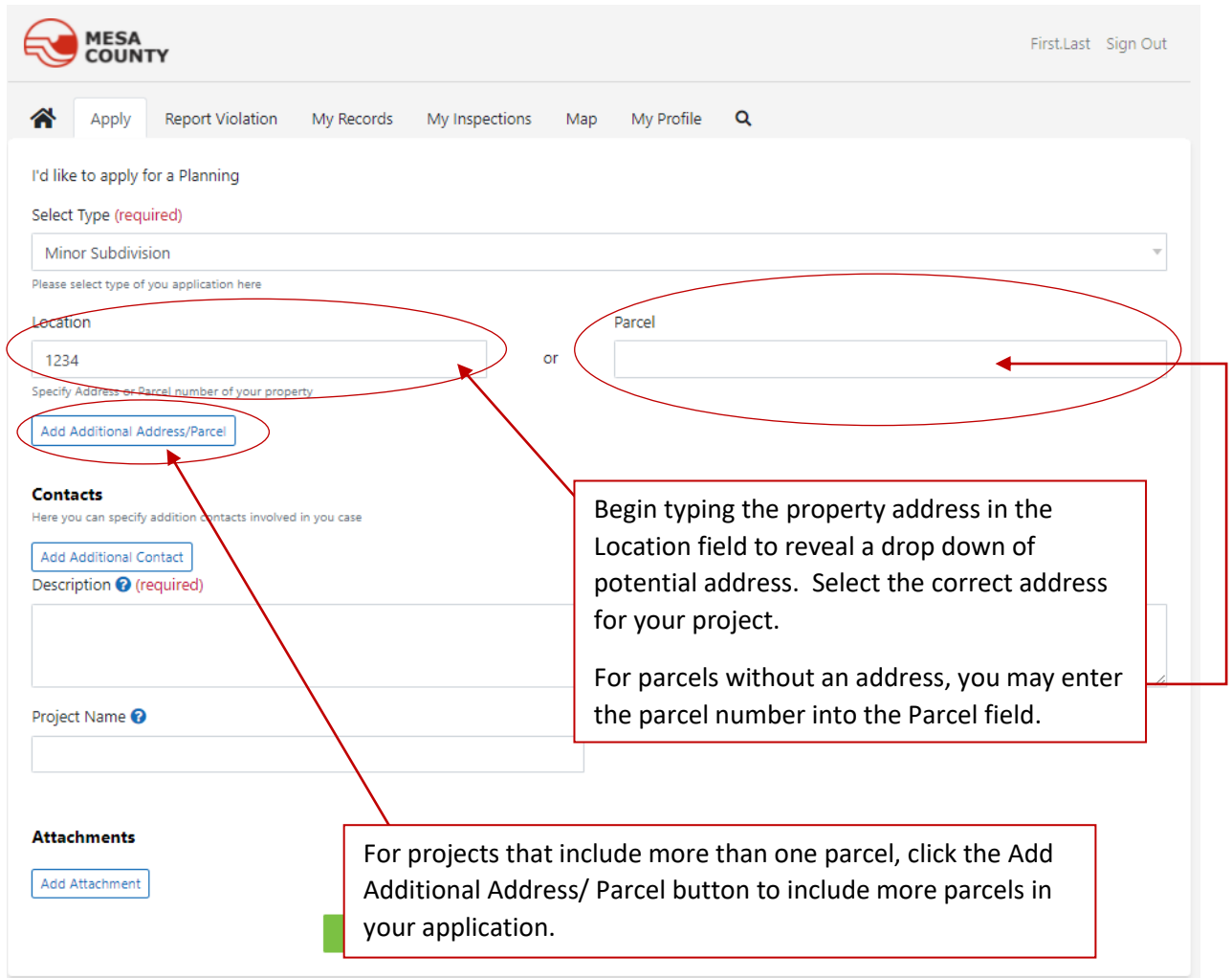

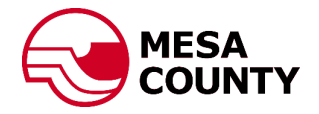

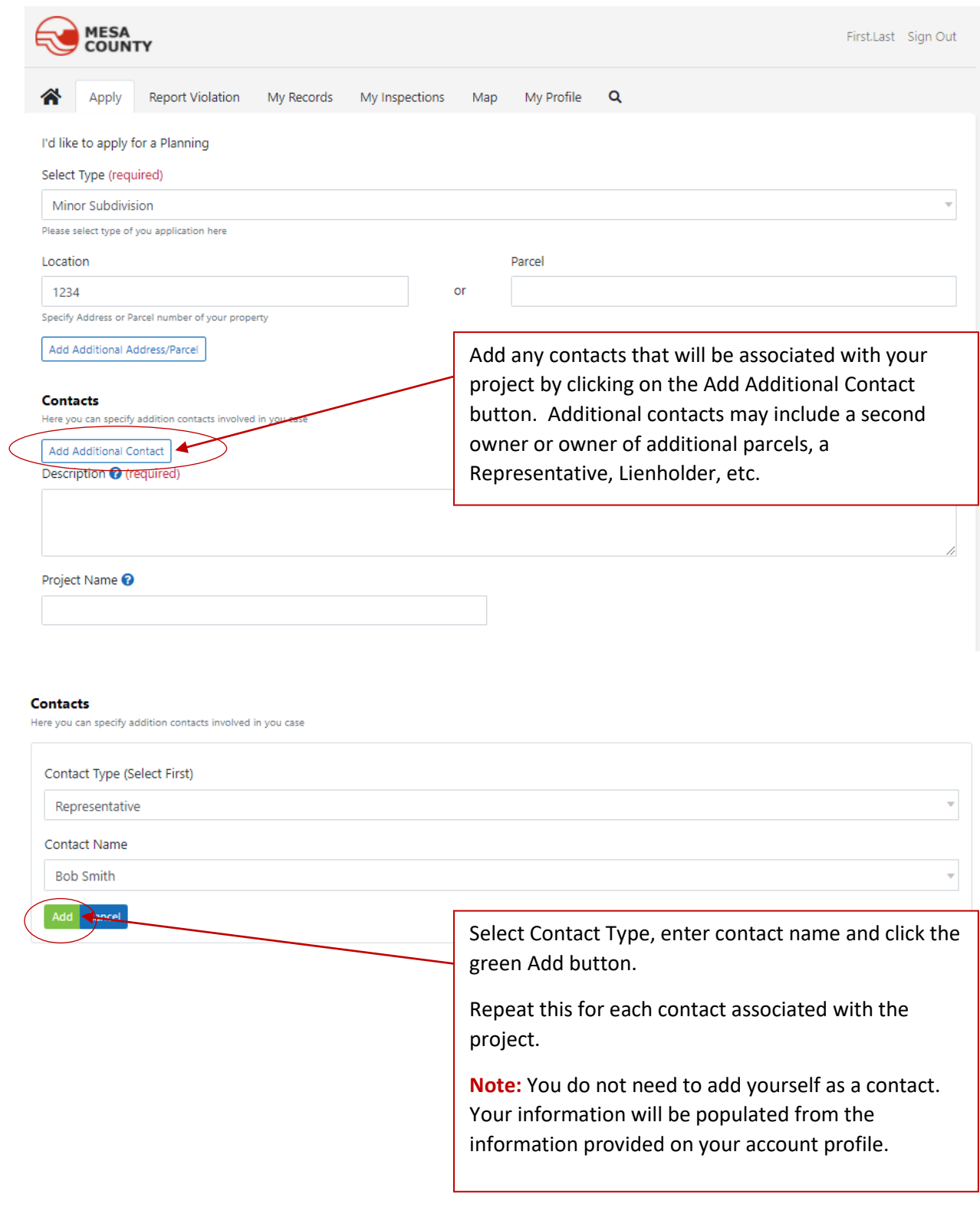

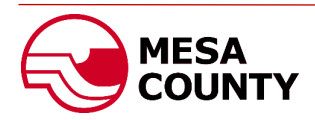

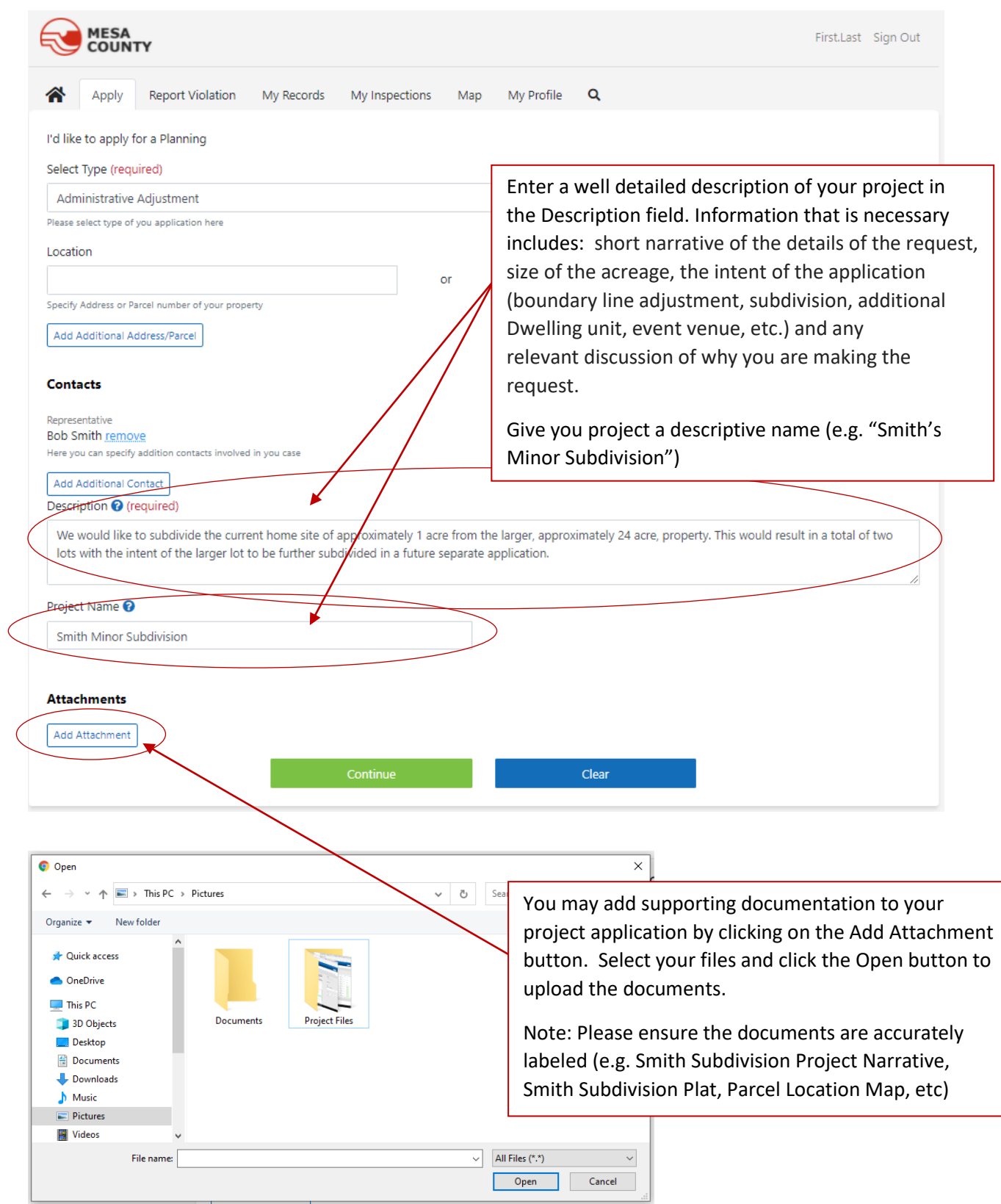

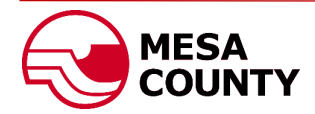

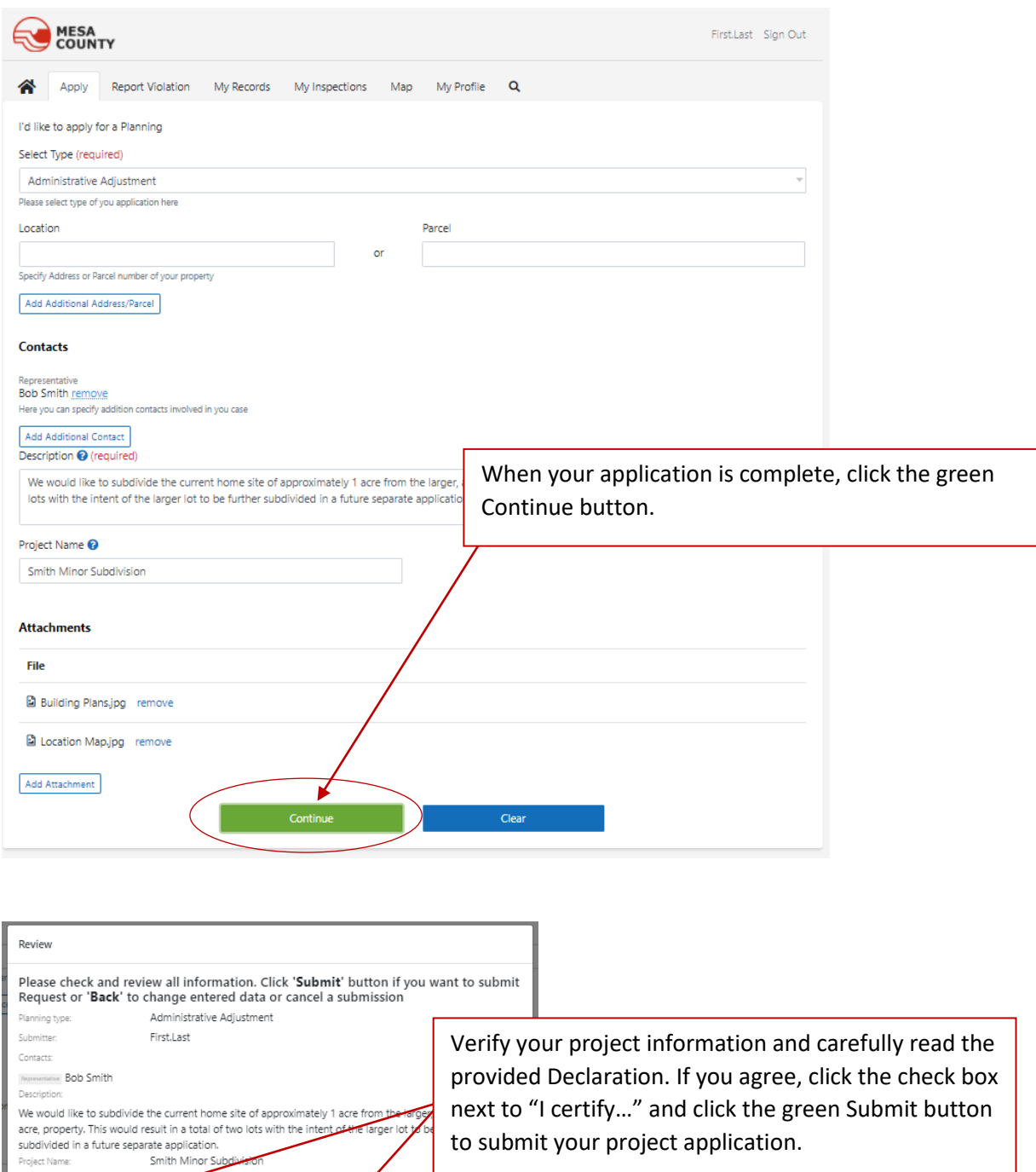

**Poclarations**<br> **Examples of the second degree that all of the above information provided is**<br>
scurved and correct. I understand that submission of this application does not guarantee approval of the<br>
proposed crigitative

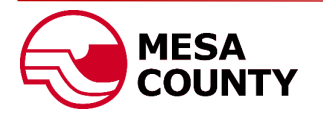

construction. I also understand that failure to provide complete and accurate information at the time of submission may result in delay or denial of  $\mathbf{g}_s$  application. (required)

**Jecl**arations

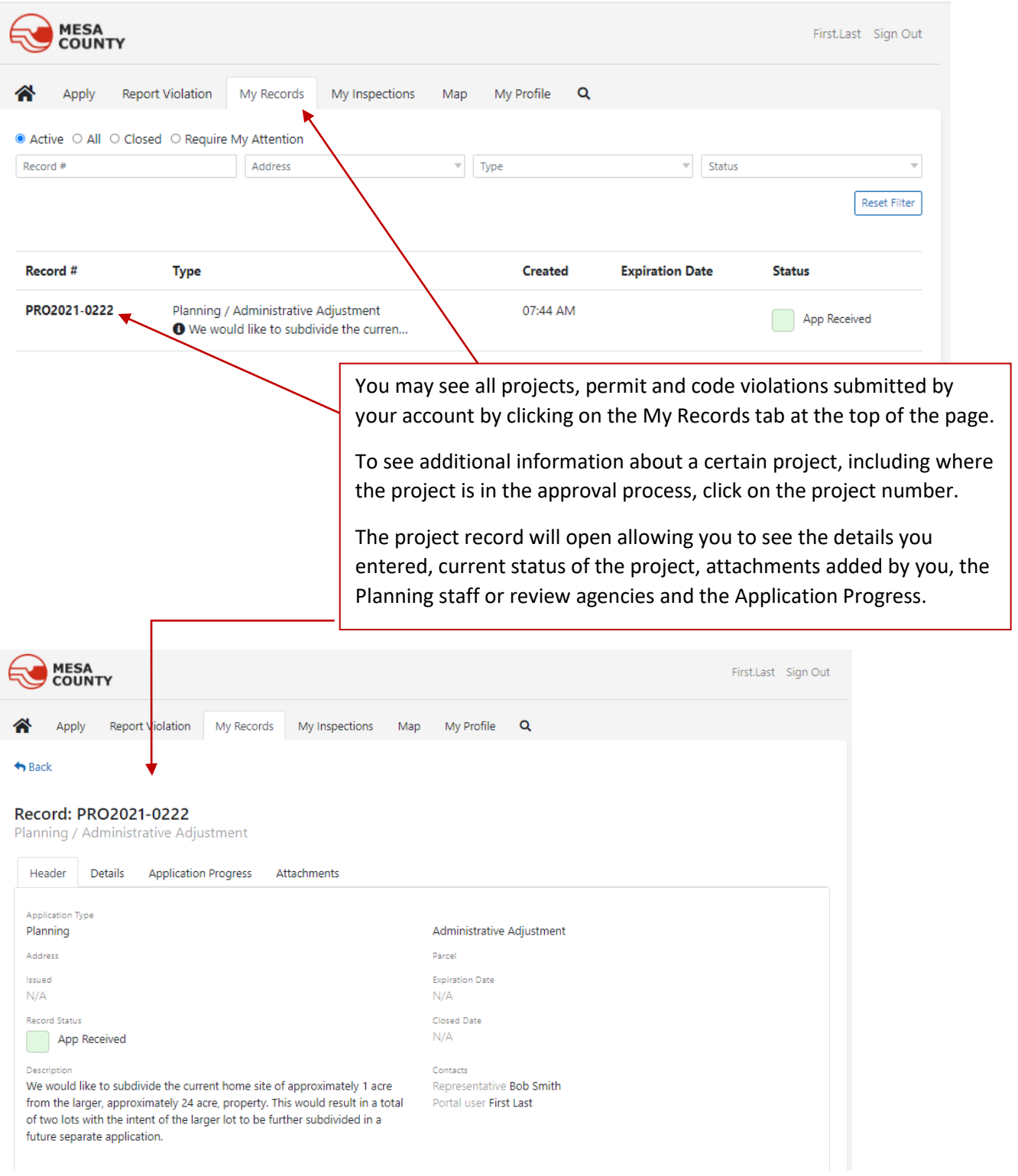

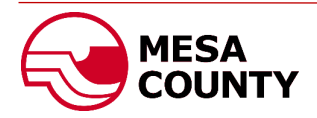

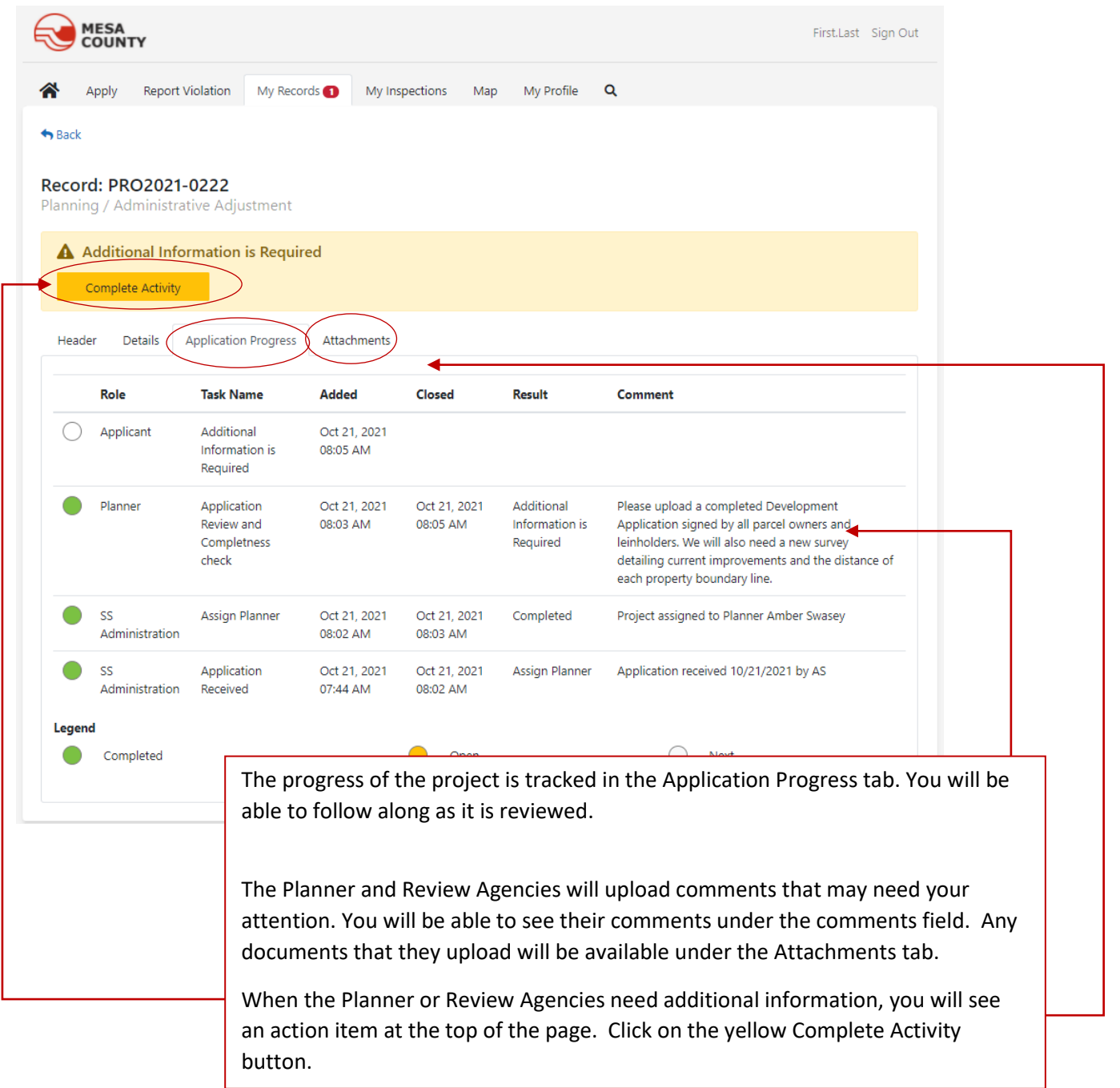

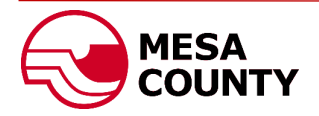

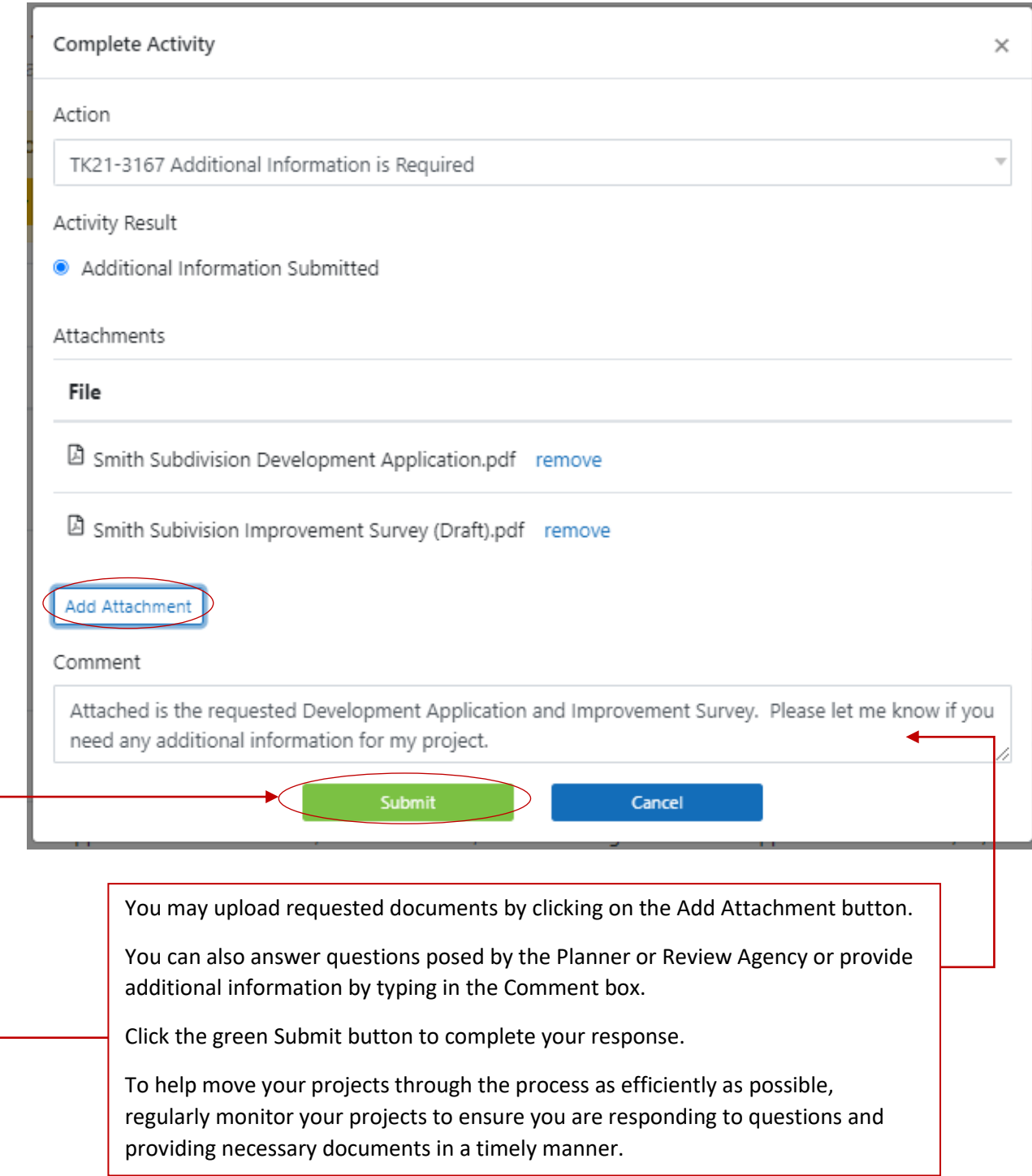

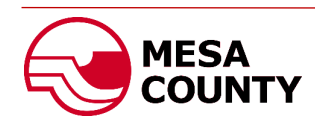

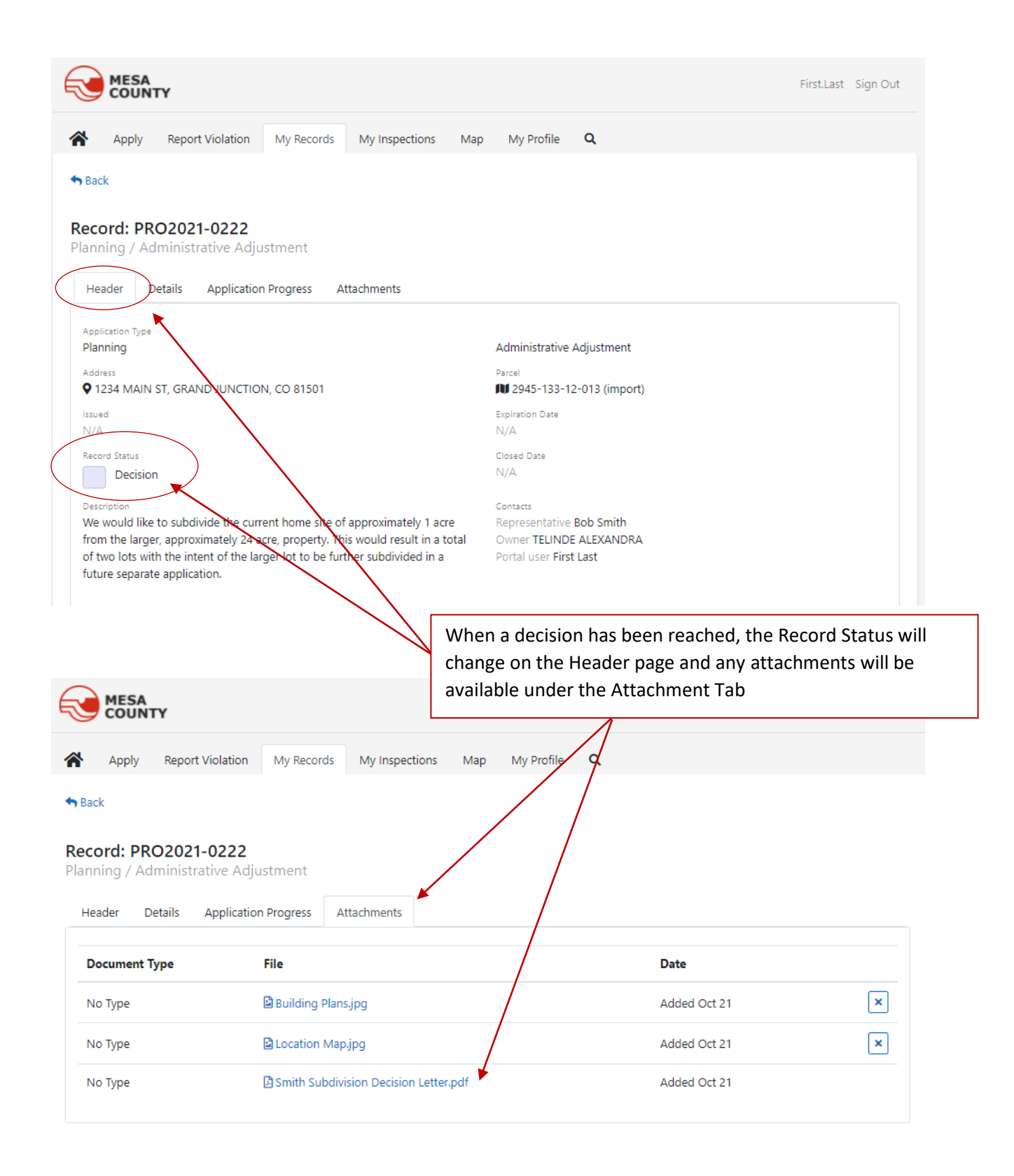

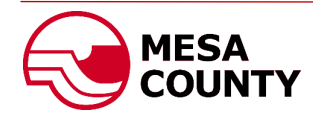